# The **telprint** package

# Heiko Oberdiek <oberdiek@uni-freiburg.de>

# 2007/09/09 v1.9

#### Abstract

Package telprint provides \telprint for formatting German phone numbers.

# Contents

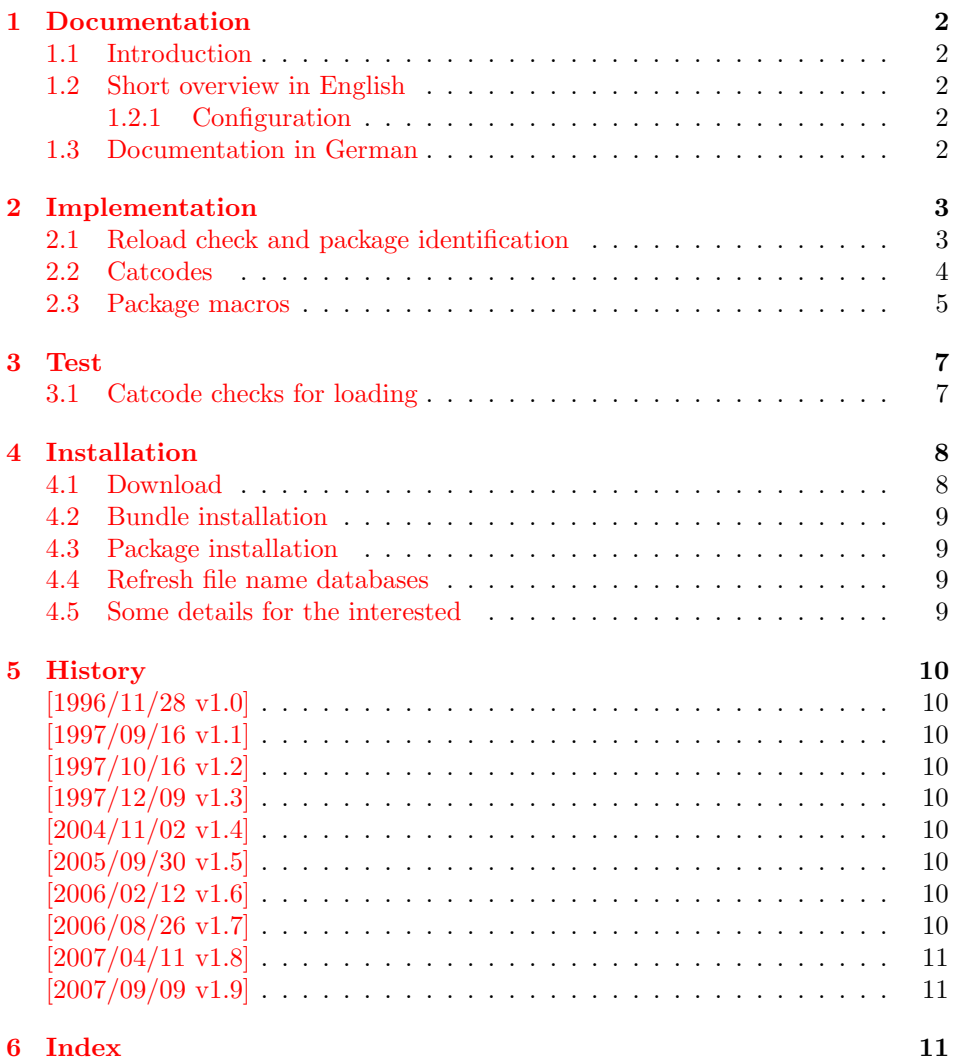

# <span id="page-1-0"></span>1 Documentation

#### <span id="page-1-1"></span>1.1 Introduction

This is a very old package that I have written to format phone numbers. It follows German conventions and the documentation is mainly in German.

### <span id="page-1-2"></span>1.2 Short overview in English

LATEX:

```
\usepackage{telprint}
\telprint{123/456-789}
```
plain-TEX:

```
\input telprint.sty
\telprint{123/456-789}
```

```
\telprint \telprint{...} formats the explicitly given number. Digits, spaces and some
           special characters '',',',',',',',',',',',', are supported. Numbers are divided
           into groups of two digits from the right. Examples:
```

```
\telprint{0761/12345} ==> 07\,61/1\,23\,45
\telprint{01234/567-89} ==> 0\,12\,34/5\,67\leavevmode\hbox{-}89
\telprint{+49 (6221) 297} \ ==> +49*(62\,21)^2\
```
### <span id="page-1-3"></span>1.2.1 Configuration

The output of the symbols can be configured by \telhyphen, \telslash, \telleftparen, \telrightparen, \telplus, \teltilde. Example:

<span id="page-1-5"></span> $\text{alslash}\{\,\,\,\,\}\ \text{elprint}\{12/34\} \ ==> 12\,\,\,\,\,\,34$ 

\telspace \telspace configures the space between digit groups. \telnumber \telnumber only formats a number in digit groups; special characters are not recognized.

### <span id="page-1-4"></span>1.3 Documentation in German

#### \telprint • telprint#1

<span id="page-1-7"></span>Der eigentliche Anwenderbefehl zur formatierten Ausgabe von Telefonnummern. Diese dürfen dabei nur als Zahlen angegeben werden(, da sie tokenweise analysiert werden). Als Trenn- oder Sonderzeichen werden unterstützt: '+', '/', '-', '(', ')', '<sup>-'</sup>, ' Einfache Leerzeichen werden erkannt und durch Tilden ersetzt, um Trennungen in der Telefonnummer zu verhindern. (Man beachte aus gleichem Grunde die \hbox bei '-'.) Beispiele:

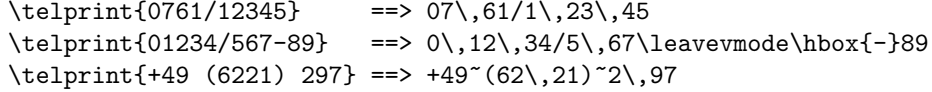

Der Rest enthält eher Technisches:

#### \telspace • \telspace#1

Mit diesem Befehl wird der Abstand zwischen den Zifferngruppen angegeben (Default: \,). (Durch \telspace{} kann dieser zusaetzliche Abstand abgestellt werden.)

#### \telhyphen • \telhyphen#1

<span id="page-2-14"></span>Dieser Befehl gibt die Art des Bindestriches, wie er ausgegeben werden soll. In der Eingabe darf jedoch nur der einfache Bindestrich stehen: \telprint{123-45}, jedoch NIE \telprint{123--45}! Kopka-Bindestrich-Fans geben an: \telhyphen{\leavevmode\hbox{--}}

- \telleftparen \telrightparen \telplus \teltilde \telnumber
- \telslash \telslash#1, \telleftparen#1, \telrightparen#1, \telplus#1, \teltilde Diese Befehle konfigurieren die Zeichen '/', '(', ')', '+' und '<sup>\*</sup>'. Sie funktionieren analog zu \telhyphen.

#### <span id="page-2-16"></span><span id="page-2-15"></span>• \telnumber#1

Richtung interner Befehl: Er dient dazu, eine Zifferngruppe in Zweiergruppen auszugeben. Die einzelnen Zahlen werden im Tokenregister \TELtoks gespeichert. Abwechselnd werden dabei zwischen zwei Token (Zahlen) \TELx bzw. \TELy eingefuegt, abh¨angig von dem wechselnden Wert von \TELswitch. Zum Schluss kann dann einfach festgestellt werden ob die Nummer nun eine geradzahlige oder ungeradzahlige Zahl von Ziffern aufwies. Dem entsprechend wird \TELx mit dem Zusatzabstand belegt und \TELy leer definiert oder umgekehrt. )

• \TEL... interne Befehle, Technisches:

\TELsplit dient zur Aufteilung einer zusammengesetzten Telefonnummer (Vorwahl, Hauptnummer, Nebenstelle). In dieser Implementation werden als Trennzeichen nur '/' und '-' erkannt. Die einzelnen Bestandteile wie Vorwahl werden dann dem Befehl \telnumber zur Formatierung uebergeben.

• Die Erkennung von einfachen Leerzeichen ist um einiges schwieriger: Die Tokentrennung ueber Parameter #1#2 funktioniert nicht für einfache Leerzeichen, da TeX sie *niemals* als eigenständige Argumente behandelt! (The TeXbook, Chapter 20, p. 201)

(Anmerkung am Rande: Deshalb funktionieren die entsprechenden Tokenmakros auf S. 149 des Buches "Einführung in TeX" von N. Schwarz (3. Aufl.)<br>wirkt genen im Tehemagisten als antes sin sinfaches Lauresishen stahtl nicht, wenn im Tokenregister als erstes ein einfaches Leerzeichen steht!)

# <span id="page-2-0"></span>2 Implementation

1  $\langle *package \rangle$ 

### <span id="page-2-1"></span>2.1 Reload check and package identification

Reload check, especially if the package is not used with LAT<sub>EX</sub>.

```
2 \begingroup
3 \catcode44 12 \%,
4 \catcode45 12 % -
5 \catcode46 12 % .
6 \catcode58 12 % :
7 \catcode64 11 % @
8 \expandafter\let\expandafter\x\csname ver@telprint.sty\endcsname
9 \ifcase 0%
10 \ifx\x\relax % plain
11 \else
12 \ifx\x\empty % LaTeX
13 \qquad \text{leless}14 \t 1%15 \forallfi
16 \fi
17 \else
18 \catcode35 6 % #
19 \catcode123 1 % {
20 \catcode125 2 % }
```

```
21 \expandafter\ifx\csname PackageInfo\endcsname\relax
22 \def\x#1#2{%
23 \immediate\write-1{Package #1 Info: #2.}%
24 }%
25 \else
26 \def\x#1#2{\PackageInfo{#1}{#2, stopped}}%
27 \fi
28 \x{telprint}{The package is already loaded}%
29 \endgroup
30 \expandafter\endinput
```

```
31 \fi
```

```
32 \endgroup
```
Package identification:

```
33 \begingroup
34 \catcode35 6 % #
35 \catcode40 12 % (
36 \catcode41 12 % )
37 \catcode44 12 % ,
38 \catcode45 12 % -
39 \catcode46 12 % .
40 \catcode47 12 % /
41 \catcode58 12 % :
42 \catcode64 11 % @
43 \catcode123 1 % {
44 \catcode125 2 % }
45 \expandafter\ifx\csname ProvidesPackage\endcsname\relax
46 \def\x#1#2#3[#4]{\endgroup
47 \immediate\write-1{Package: #3 #4}%
48 \xdef#1{#4}%
49 }%
50 \else
51 \def\x#1#2[#3]{\endgroup
52 #2[{#3}]%
53 \ifx#1\relax
54 \xdef#1{#3}%
55 \overline{\smash{\big)}\ } \fi
56 }%
57 \fi
58 \expandafter\x\csname ver@telprint.sty\endcsname
59 \ProvidesPackage{telprint}%
60 [2007/09/09 v1.9 Formatting of German phone numbers (HO)]
```
### <span id="page-3-30"></span><span id="page-3-26"></span><span id="page-3-24"></span><span id="page-3-0"></span>2.2 Catcodes

```
61 \begingroup
62 \catcode123 1 % {
63 \catcode125 2 % }
64 \def\x{\endgroup
65 \expandafter\edef\csname TELAtEnd\endcsname{%
66 \catcode35 \the\catcode35\relax
67 \catcode64 \the\catcode64\relax
68 \catcode123 \the\catcode123\relax
69 \catcode125 \the\catcode125\relax
70 }%
71 }%
72 \overline{X}73 \catcode35 6 % #
74 \catcode64 11 % @
75 \catcode123 1 % {
76 \catcode125 2 % }
77 \def\TMP@EnsureCode#1#2{%
78 \edef\TELAtEnd{%
```

```
79 \TELAtEnd
                 80 \catcode#1 \the\catcode#1\relax
                 81 }%
                 82 \catcode#1 #2\relax
                 83 }
                 84 \TMP@EnsureCode{33}{12}% !
                85 \TMP@EnsureCode{36}{3}% $
                86 \TMP@EnsureCode{40}{12}% (
                87 \TMP@EnsureCode{41}{12}% )
                88 \TMP@EnsureCode{42}{12}% *
                89 \TMP@EnsureCode{43}{12}% +
                90 \TMP@EnsureCode{44}{12}% ,
                91 \TMP@EnsureCode{45}{12}% -
                92 \TMP@EnsureCode{46}{12}%.
                93 \TMP@EnsureCode{47}{12}% /
                94 \text{MPQEnsureCode}61}{12}% =
                95 \TMP@EnsureCode{126}{13}% ~ (active)
                2.3 Package macros
                 96 \ifx\DeclareRobustCommand\UnDeFiNeD
                97 \def\DeclareRobustCommand*#1[1]{\def#1##1}%
                98 \def\TELreset{\let\DeclareRobustCommand=\UnDeFiNeD}%
                99 \input infwarerr.sty\relax
                100 \@PackageInfo{telprint}{%
                101 Macros are not robust!%
                102 }%
                103 \else
                104 \let\TELreset=\relax
                105 \fi
    \telspace
                106 \DeclareRobustCommand*{\telspace}[1]{\def\TELspace{#1}}
                107 \telspace{{}$\,${}}
   \telhyphen
                108 \DeclareRobustCommand*{\telhyphen}[1]{\def\TELhyphen{#1}}
                109 \telhyphen{\leavevmode\hbox{-}}% \hbox zur Verhinderung der Trennung
    \telslash
                110 \DeclareRobustCommand*{\telslash}[1]{\def\TELslash{#1}}
                111 \telslash{/}%
\telleftparen
                112 \DeclareRobustCommand*{\telleftparen}[1]{\def\TELleftparen{#1}}
                113 \telleftparen{(}%
\telrightparen
                114 \DeclareRobustCommand*{\telrightparen}[1]{\def\TELrightparen{#1}}
                115 \telrightparen{)}%
     \telplus
                116 \DeclareRobustCommand*{\telplus}[1]{\def\TELplus{#1}}
                117 \telplus{+}%
     \teltilde
                118 \DeclareRobustCommand*{\teltilde}[1]{\def\TELtilde{#1}}
                119 \teltilde{~}%
     \TELtoks
                120 \newtoks\TELtoks
```
#### <span id="page-5-12"></span>\TELnumber

```
121 \def\TELnumber#1#2\TELnumberEND{%
122 \begingroup
123 \def\0{#2}%
124 \expandafter\endgroup
125 \ifx\0\empty
126 \TELtoks=\expandafter{\the\TELtoks#1}%
127 \ifnum\TELswitch=0 %
128 \def\TELx{\TELspace}\def\TELy{}%
129 \leq \leq130 \def\TELx{}\def\TELy{\TELspace}%
131 \qquad \text{If }132 \the\TELtoks
133 \else
134 \ifnum\TELswitch=0 %
135 \TELtoks=\expandafter{\the\TELtoks#1\TELx}%
136 \def\TELswitch{1}%
137 \else
138 \TELtoks=\expandafter{\the\TELtoks#1\TELy}%
139 \def\TELswitch{0}%
140 \fi
141 \TELnumber#2\TELnumberEND
142 \fi
143 }
```
#### <span id="page-5-33"></span><span id="page-5-14"></span><span id="page-5-6"></span>\telnumber

<span id="page-5-35"></span><span id="page-5-34"></span><span id="page-5-22"></span><span id="page-5-13"></span> \DeclareRobustCommand\*{\telnumber}[1]{% \TELtoks={}% \def\TELswitch{0}% \TELnumber#1{}\TELnumberEND }

#### \TELsplit

<span id="page-5-9"></span>\def\TELsplit{\futurelet\TELfuture\TELdosplit}

#### <span id="page-5-10"></span>\TELdosplit

<span id="page-5-36"></span><span id="page-5-28"></span><span id="page-5-27"></span><span id="page-5-26"></span><span id="page-5-25"></span><span id="page-5-24"></span><span id="page-5-23"></span><span id="page-5-20"></span><span id="page-5-19"></span><span id="page-5-18"></span><span id="page-5-17"></span><span id="page-5-16"></span><span id="page-5-15"></span><span id="page-5-11"></span><span id="page-5-8"></span><span id="page-5-4"></span><span id="page-5-3"></span><span id="page-5-2"></span><span id="page-5-1"></span><span id="page-5-0"></span> \def\TELdosplit#1#2\TELsplitEND {% \def\TELsp{ }% \expandafter\ifx\TELsp\TELfuture \let\TELfuture=\relax 155 \expandafter\telnumber\expandafter{\the\TELtoks}"% \telprint{#1#2}% Das Leerzeichen kann nicht #1 sein! \else 158 \def\TELfirst{#1}% \ifx\TELfirst\empty \expandafter\telnumber\expandafter{\the\TELtoks}% 161 \TELtoks={}% \else\if-\TELfirst \expandafter\telnumber\expandafter{\the\TELtoks}\TELhyphen \telprint{#2}% \else\if/\TELfirst \expandafter\telnumber\expandafter{\the\TELtoks}\TELslash \telprint{#2}% \else\if(\TELfirst \expandafter\telnumber\expandafter{\the\TELtoks}\TELleftparen 170 \telprint{#2}% \else\if)\TELfirst \expandafter\telnumber\expandafter{\the\TELtoks}\TELrightparen \telprint{#2}% \else\if+\TELfirst 175 \expandafter\telnumber\expandafter{\the\TELtoks}\TELplus

```
176 \telprint{#2}%
177 \else\def\TELtemp{~}\ifx\TELtemp\TELfirst
178 \expandafter\telnumber\expandafter{\the\TELtoks}\TELtilde
179 \telprint{#2}%
180 \else
181 \TELtoks=\expandafter{\the\TELtoks#1}%
182 \TELsplit#2{}\TELsplitEND
183 \fi\fi\fi\fi\fi\fi\fi\fi
184 \fi
185 }
```
#### <span id="page-6-29"></span>\telprint

```
186 \DeclareRobustCommand*{\telprint}[1]{%
187 \TELtoks={}%
188 \TELsplit#1{}\TELsplitEND
189 }
190 \TELreset\let\TELreset=\UnDeFiNeD
191 \TELAtEnd
192 \langle/package\rangle
```
# <span id="page-6-25"></span><span id="page-6-0"></span>3 Test

### <span id="page-6-1"></span>3.1 Catcode checks for loading

```
193 \langle *test1 \rangle194 \catcode'\{=1 %
195 \catcode'\}=2 %
196 \catcode'\#=6 %
197 \catcode'\@=11 %
198 \expandafter\ifx\csname count@\endcsname\relax
199 \countdef\count@=255 %
200 \fi
201 \expandafter\ifx\csname @gobble\endcsname\relax
202 \long\def\@gobble#1{}%
203 \fi
204 \expandafter\ifx\csname @firstofone\endcsname\relax
205 \long\def\@firstofone#1{#1}%
206 \fi
207 \expandafter\ifx\csname loop\endcsname\relax
208 \expandafter\@firstofone
209 \else
210 \expandafter\@gobble
211 \fi
212 {%
213 \def\loop#1\repeat{%
214 \det\body{\#1}%
215 \iterate
216 }%
217 \def\iterate{%
218 \body
219 \let\next\iterate
220 \else
221 \let\next\relax
222 \setminusfi
223 \next
224 }%
225 \let\repeat=\fi
226 }%
227 \def\RestoreCatcodes{}
228 \count@=0 %
```

```
229 \loop
230 \edef\RestoreCatcodes{%
231 \RestoreCatcodes
232 \catcode\the\count@=\the\catcode\count@\relax
233 }%
234 \ifnum\count@<255 %
235 \advance\count@ 1 %
236 \repeat
237
238 \def\RangeCatcodeInvalid#1#2{%
239 \count@=#1\relax
240 \loop
241 \catcode\count@=15 %
242 \ifnum\count@<#2\relax
243 \advance\count@ 1 %
244 \repeat
245 }
246 \expandafter\ifx\csname LoadCommand\endcsname\relax
247 \def\LoadCommand{\input telprint.sty\relax}%
248 \fi
249 \def\Test{%
250 \RangeCatcodeInvalid{0}{47}%
251 \RangeCatcodeInvalid{58}{64}%
252 \RangeCatcodeInvalid{91}{96}%
253 \RangeCatcodeInvalid{123}{255}%
254 \catcode'\@=12 %
255 \catcode'\\=0 %
256 \catcode'\{=1 \%257 \catcode'\}=2 %
258 \catcode'\#=6 %
259 \catcode'\[=12 %
260 \catcode'\]=12 %
261 \catcode'\%=14 %
262 \catcode'\ =10 \%263 \catcode13=5 %
264 \LoadCommand
265 \RestoreCatcodes
266 }
267 \Test
268 \csname @@end\endcsname
269 \end
270 \langle /test1 \rangle
```
# <span id="page-7-35"></span><span id="page-7-34"></span><span id="page-7-33"></span><span id="page-7-28"></span><span id="page-7-27"></span><span id="page-7-26"></span><span id="page-7-25"></span><span id="page-7-21"></span><span id="page-7-20"></span><span id="page-7-17"></span><span id="page-7-14"></span><span id="page-7-13"></span><span id="page-7-12"></span><span id="page-7-11"></span><span id="page-7-8"></span><span id="page-7-7"></span><span id="page-7-6"></span><span id="page-7-5"></span><span id="page-7-4"></span><span id="page-7-3"></span>4 Installation

### 4.1 Download

<span id="page-7-0"></span>Package. This package is available on CTAN<sup>1</sup>:

<span id="page-7-1"></span>CTAN:macros/latex/contrib/oberdiek/telprint.dtx The source file.

CTAN:macros/latex/contrib/oberdiek/telp[ri](#page-7-2)nt.pdf Documentation.

Bundle. [All the packages of the bundle 'oberdiek' are](ftp://ftp.ctan.org/tex-archive/macros/latex/contrib/oberdiek/telprint.dtx) also available in a TDS compliant ZIP archive. There the packages are already unpacked and the docu[mentation files are generated. The files and directories ob](ftp://ftp.ctan.org/tex-archive/macros/latex/contrib/oberdiek/telprint.pdf)ey the TDS standard.

CTAN:install/macros/latex/contrib/oberdiek.tds.zip

TDS refers to the standard "A Directory Structure for T<sub>F</sub>X Files" (CTAN:tds/ tds.pdf). Directories with texmf in their name are usually organized this way.

<span id="page-7-2"></span>[ftp://ftp.ctan.org/tex-archive/](ftp://ftp.ctan.org/tex-archive/install/macros/latex/contrib/oberdiek.tds.zip)

#### <span id="page-8-0"></span>4.2 Bundle installation

Unpacking. Unpack the oberdiek.tds.zip in the TDS tree (also known as texmf tree) of your choice. Example (linux):

unzip oberdiek.tds.zip -d "/texmf

Script installation. Check the directory TDS:scripts/oberdiek/ for scripts that need further installation steps. Package attachfile2 comes with the Perl script pdfatfi.pl that should be installed in such a way that it can be called as pdfatfi. Example (linux):

chmod +x scripts/oberdiek/pdfatfi.pl cp scripts/oberdiek/pdfatfi.pl /usr/local/bin/

#### <span id="page-8-1"></span>4.3 Package installation

Unpacking. The .dtx file is a self-extracting docstrip archive. The files are extracted by running the .dtx through plain-TEX:

tex telprint.dtx

TDS. Now the different files must be moved into the different directories in your installation TDS tree (also known as texmf tree):

```
telprint.sty \rightarrow tex/generic/oberdiek/telprint.sty
telprint.pdf \rightarrow doc/latex/oberdiek/telprint.pdf
test/telprint-test1.tex \rightarrow doc/lates/oberdiek/test/telprint-test1.textelprint.dtx \rightarrow source/latex/oberdiek/telprint.dtx
```
If you have a docstrip.cfg that configures and enables docstrip's TDS installing feature, then some files can already be in the right place, see the documentation of docstrip.

### <span id="page-8-2"></span>4.4 Refresh file name databases

If your T<sub>EX</sub> distribution (teT<sub>EX</sub>, mikT<sub>EX</sub>, ...) relies on file name databases, you must refresh these. For example, teTFX users run texhash or mktexlsr.

### <span id="page-8-3"></span>4.5 Some details for the interested

Attached source. The PDF documentation on CTAN also includes the .dtx source file. It can be extracted by AcrobatReader 6 or higher. Another option is pdftk, e.g. unpack the file into the current directory:

pdftk telprint.pdf unpack\_files output .

Unpacking with LATEX. The .dtx chooses its action depending on the format:

plain-T<sub>E</sub>X: Run docstrip and extract the files.

LATEX: Generate the documentation.

If you insist on using  $L^2T_FX$  for docstrip (really, docstrip does not need  $L^2T_FX$ ), then inform the autodetect routine about your intention:

latex \let\install=y\input{telprint.dtx}

Do not forget to quote the argument according to the demands of your shell.

Generating the documentation. You can use both the .dtx or the .drv to generate the documentation. The process can be configured by the configuration file ltxdoc.cfg. For instance, put this line into this file, if you want to have A4 as paper format:

\PassOptionsToClass{a4paper}{article}

An example follows how to generate the documentation with pdfI4TFX:

```
pdflatex telprint.dtx
makeindex -s gind.ist telprint.idx
pdflatex telprint.dtx
makeindex -s gind.ist telprint.idx
pdflatex telprint.dtx
```
# <span id="page-9-0"></span>5 History

# <span id="page-9-1"></span> $[1996/11/28 \text{ v}1.0]$

- $\bullet$  Erste lauffähige Version.
- Nur '-' und  $\frac{1}{2}$ ' als zulässige Sonderzeichen.

# <span id="page-9-2"></span>[1997/09/16 v1.1]

- Dokumentation und Kommentare (Posting in de.comp.text.tex).
- Erweiterung um Sonderzeichen  $'(', ')', '+'', '''$  und ' '.
- Trennungsverhinderung am 'hyphen'.

## <span id="page-9-3"></span>[1997/10/16 v1.2]

- Schutz vor wiederholtem Einlesen.
- Unter L<sup>AT</sup>EX  $2\varepsilon$  Nutzung des **\DeclareRobustCommand-Features**.

### <span id="page-9-4"></span>[1997/12/09 v1.3]

• Temporäre Variable eingespart.

### <span id="page-9-5"></span> $[2004/11/02 \text{ v}1.4]$

• Fehler in der Dokumentation korrigiert.

### <span id="page-9-6"></span> $[2005/09/30 \text{ v}1.5]$

• Konfigurierbare Symbole: '/', '(', ')', '+' und '<sup> $\sim$ '</sup>.

### <span id="page-9-7"></span> $[2006/02/12 \text{ v}1.6]$

- LPPL 1.3.
- Kurze Übersicht in Englisch.
- CTAN.

### <span id="page-9-8"></span>[2006/08/26 v1.7]

• New DTX framework.

# $[2007/04/11 \text{ v}1.8]$

 $\bullet\,$  Line ends sanitized.

# $[2007/09/09 \text{ v}1.9]$

- $\bullet\,$  Catcode section added.
- Missing docstrip tag added.

# 6 Index

Numbers written in italic refer to the page where the corresponding entry is described; numbers underlined refer to the code line of the definition; numbers in roman refer to the code lines where the entry is used.

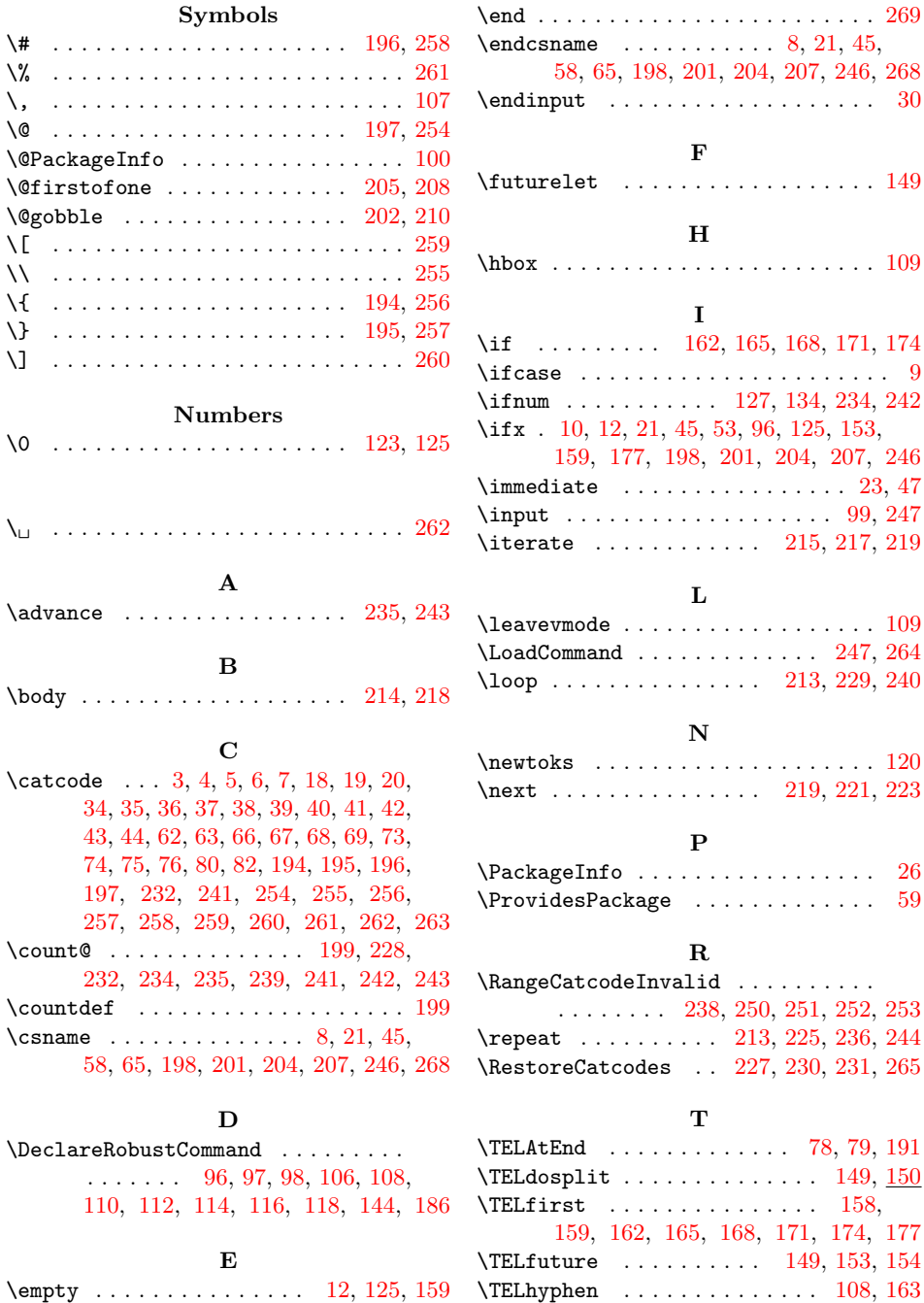

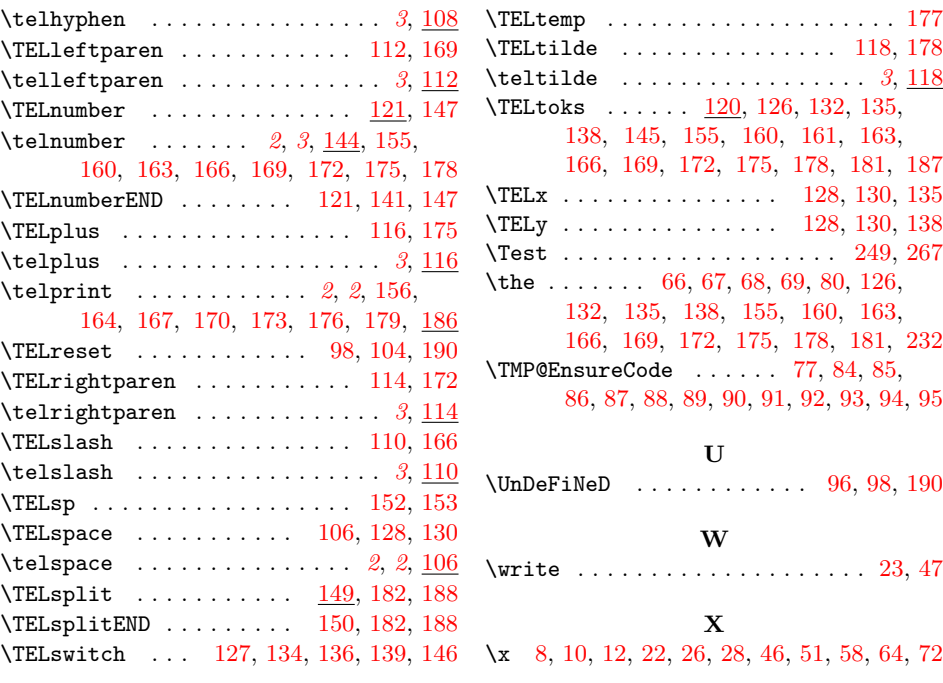